## CSE 332 Summer 2024 Lecture 5: Priority Queues

Nathan Brunelle

<http://www.cs.uw.edu/332>

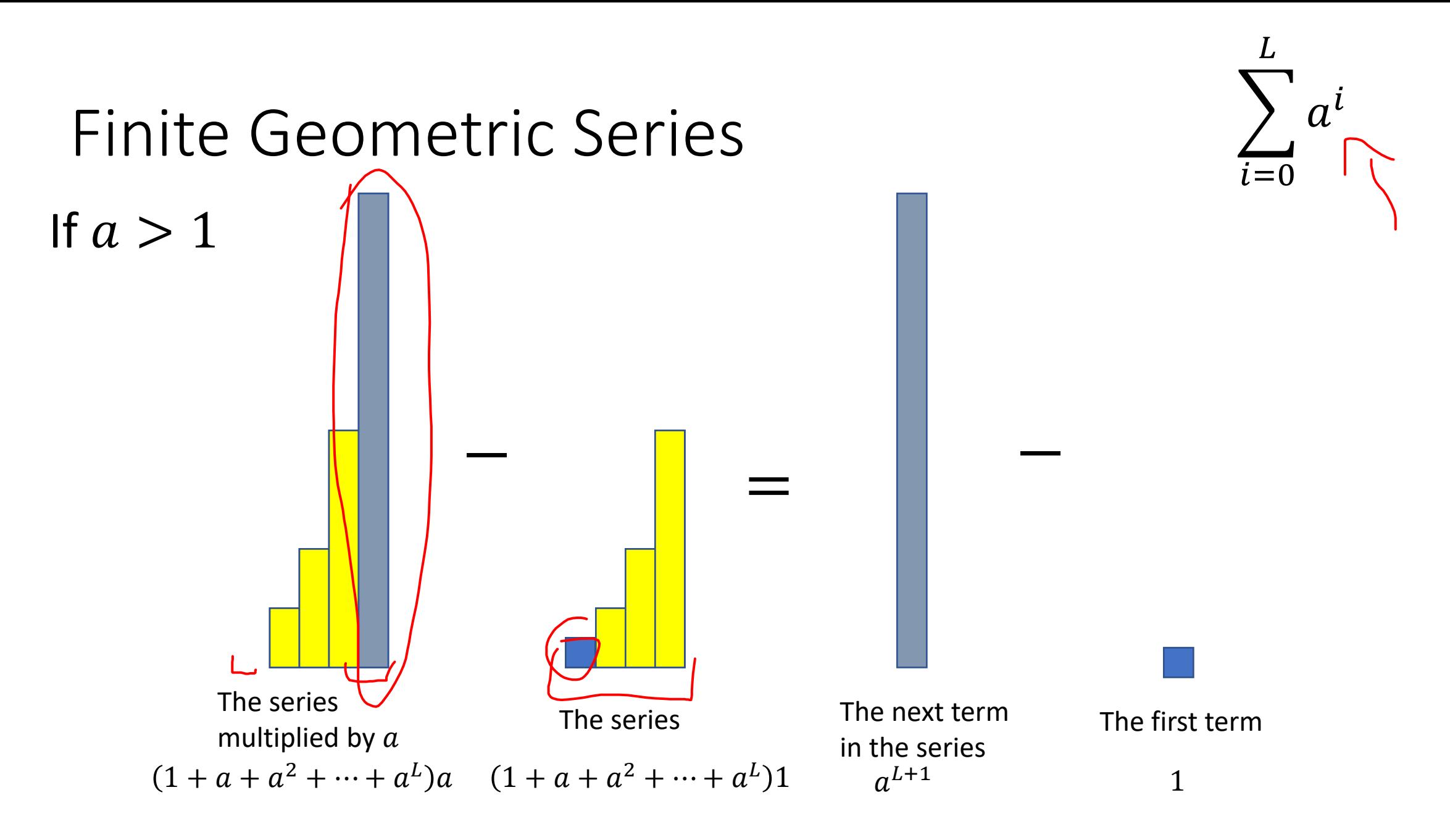

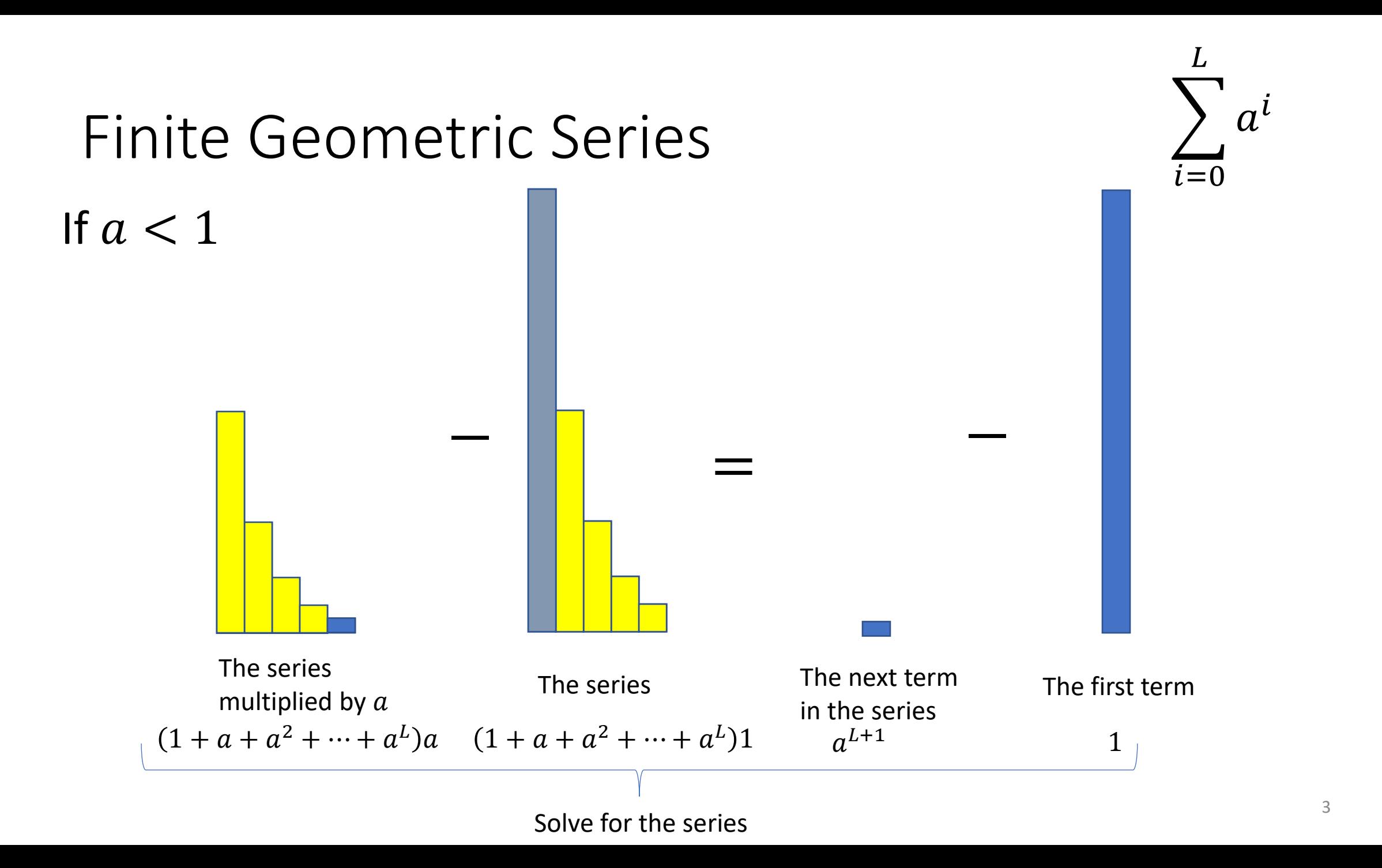

## ADT: Queue

- What is it?
	- A "First In First Out" (FIFO) collection of items
- What Operations do we need?
	- Enqueue
		- Add a new item to the queue
	- Dequeue
		- Remove the "oldest" item from the queue
	- IsEmpty
		- Indicate whether or not there are items still on the queue

## ADT: Priority Queue

- What is it?
	- A collection of items and their "priorities"
	- Allows quick access/removal to the "top priority" thing
		- Usually a smaller priority value means the item is "more important"
- What Operations do we need?
	- insert(item, priority)
		- Add a new item to the PQ with indicated priority
	- extract
		- Remove and return the "top priority" item from the queue
			- Usually the item with the smallest priority value
	- IsEmpty
		- Indicate whether or not there are items still on the queue
- Note: the "priority" value can be any type/class so long as it's comparable (i.e. you can use " $\lt$ " or "compareTo" with it)

## Priority Queue, example

```
PriorityQueue PQ = new PriorityQueue();
PQ.insert(5,5)
PQ.insert(6,6)
PQ.insert(1,1)
PQ.insert(3,3)
PQ.insert(8,8) // PQ has 5, 6, 3, and 8
Print(PQ.extract()) // 1
Print(PQ.extract()) // 3
Print(PQ.extract()) // 5
Print(PQ.extract()) // 6
Print(PQ.extract()) // 8
```
## Priority Queue, example

PriorityQueue PQ = new PriorityQueue(); PQ.insert(5,5) PQ.insert(6,6) PQ.insert(1,1) // 5, 6, 1 Print(PQ.extract()) // 1 PQ.insert(3,3) // 5, 6, 3 Print(PQ.extract()) // 3 Print(PQ.extract()) // 5 PQ.insert(8,8) // 6, 8 Print(PQ.extract()) // 6 Print(PQ.extract()) // 8

## Applications?

- ER
- Sorting
- Corrupt restaurant
- Restaurants with reservations
- Presales priority registration
- Operating systems managing tasks
- Airline boarding
- Distributing tasks
- Huffman

## Thinking through implementations

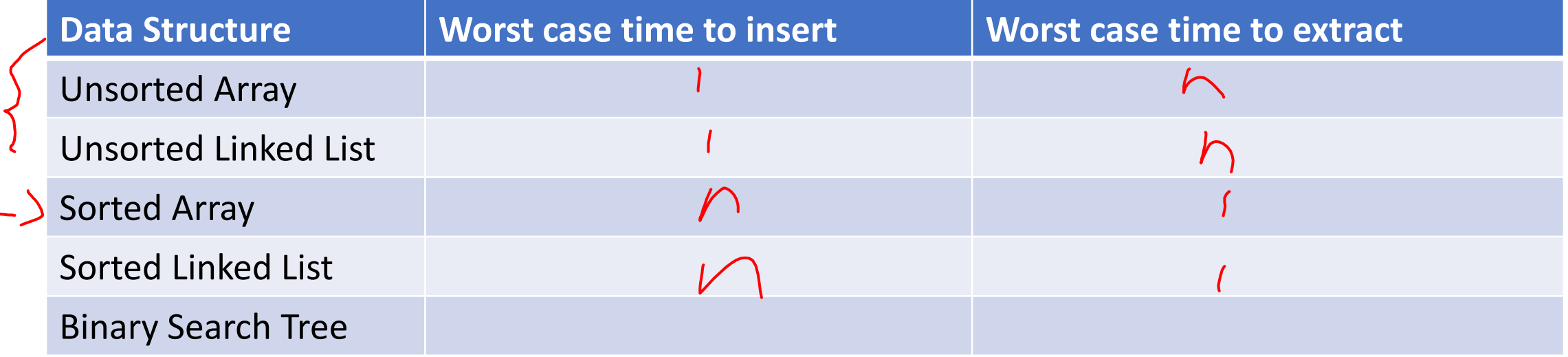

For simplicity, Assume we know the maximum size of the PQ in advance (otherwise we'd do an amortized analysis, but get the same answers…)

## Thinking through implementations

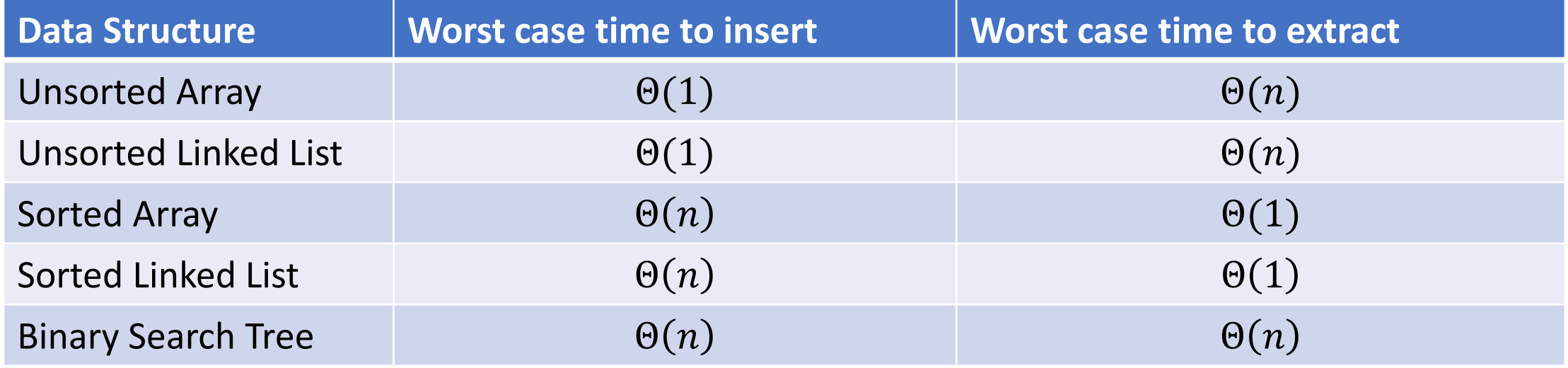

For simplicity, Assume we know the maximum size of the PQ in advance (otherwise we'd do an amortized analysis, but get the same answers…)

## Thinking through implementations

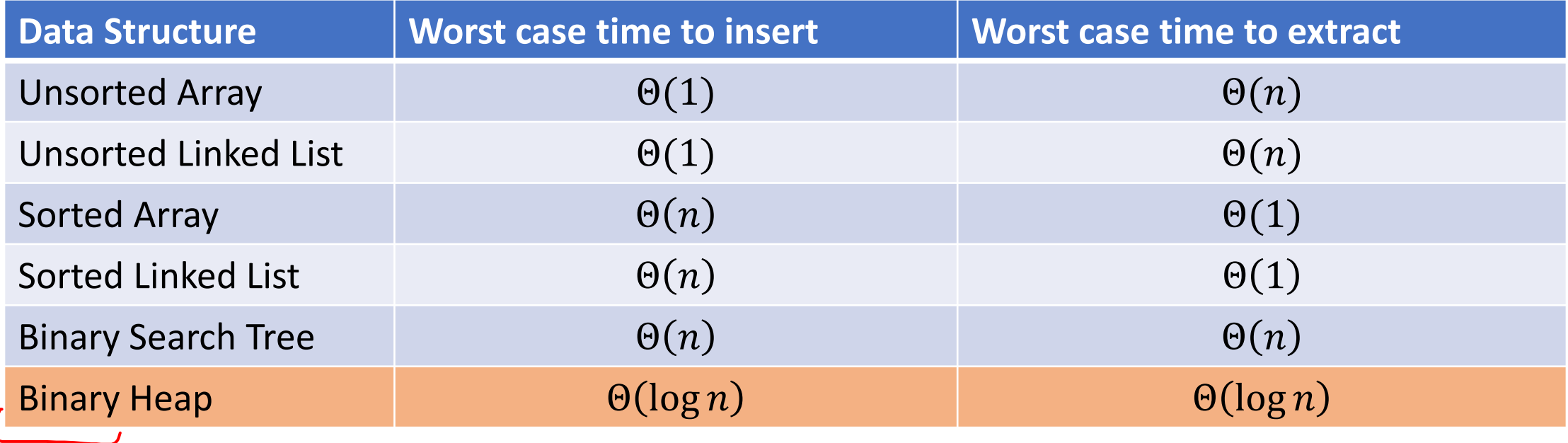

For simplicity, Assume we know the maximum size of the PQ in advance (otherwise we'd do an amortized analysis, but get the same answers…)

## Trees for Heaps

- Binary Trees:
	- The branching factor is 2
	- Every node has ≤ 2 children
- Complete Tree:
	- All "layers" are full, except the bottom

1

 $\begin{pmatrix} 3 \end{pmatrix}$  (2

5 6

4 ) ( 7

5 9

• Bottom layer filled left-to-right

#### Heap – Priority Queue Data Structure

• Idea: We need to keep some ordering, but it doesn't need to be entirely sorted

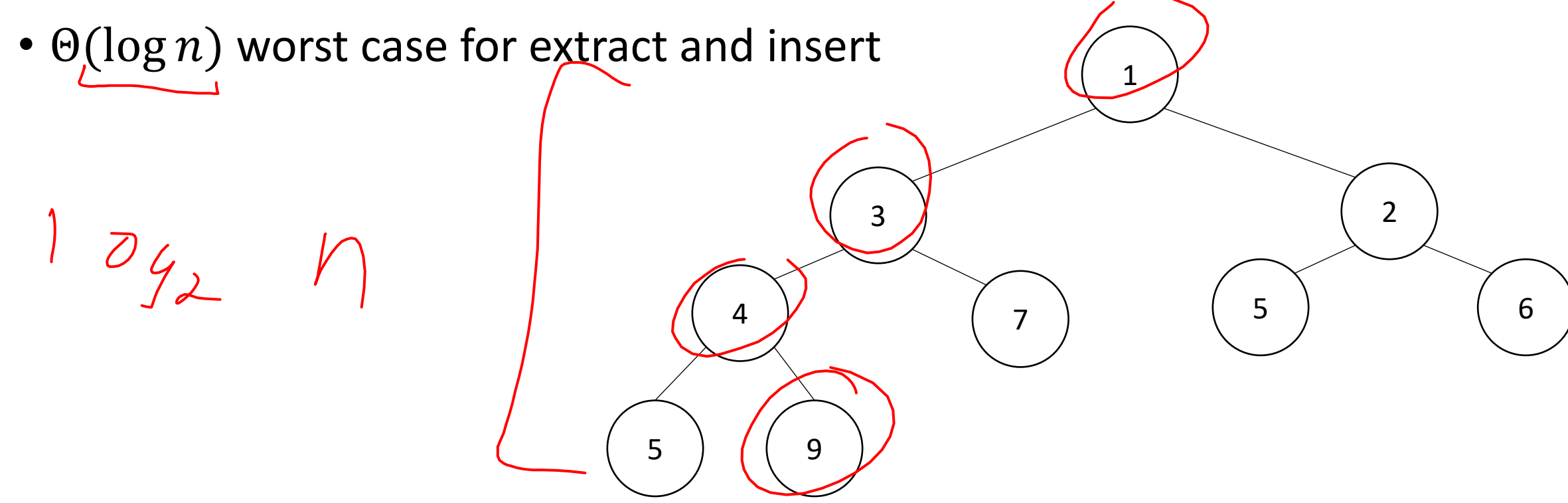

### Heap – Priority Queue Data Structure

- Idea: We need to keep some ordering, but it doesn't need to be entirely sorted
- $\Theta(\log n)$  worst case for extract and insert

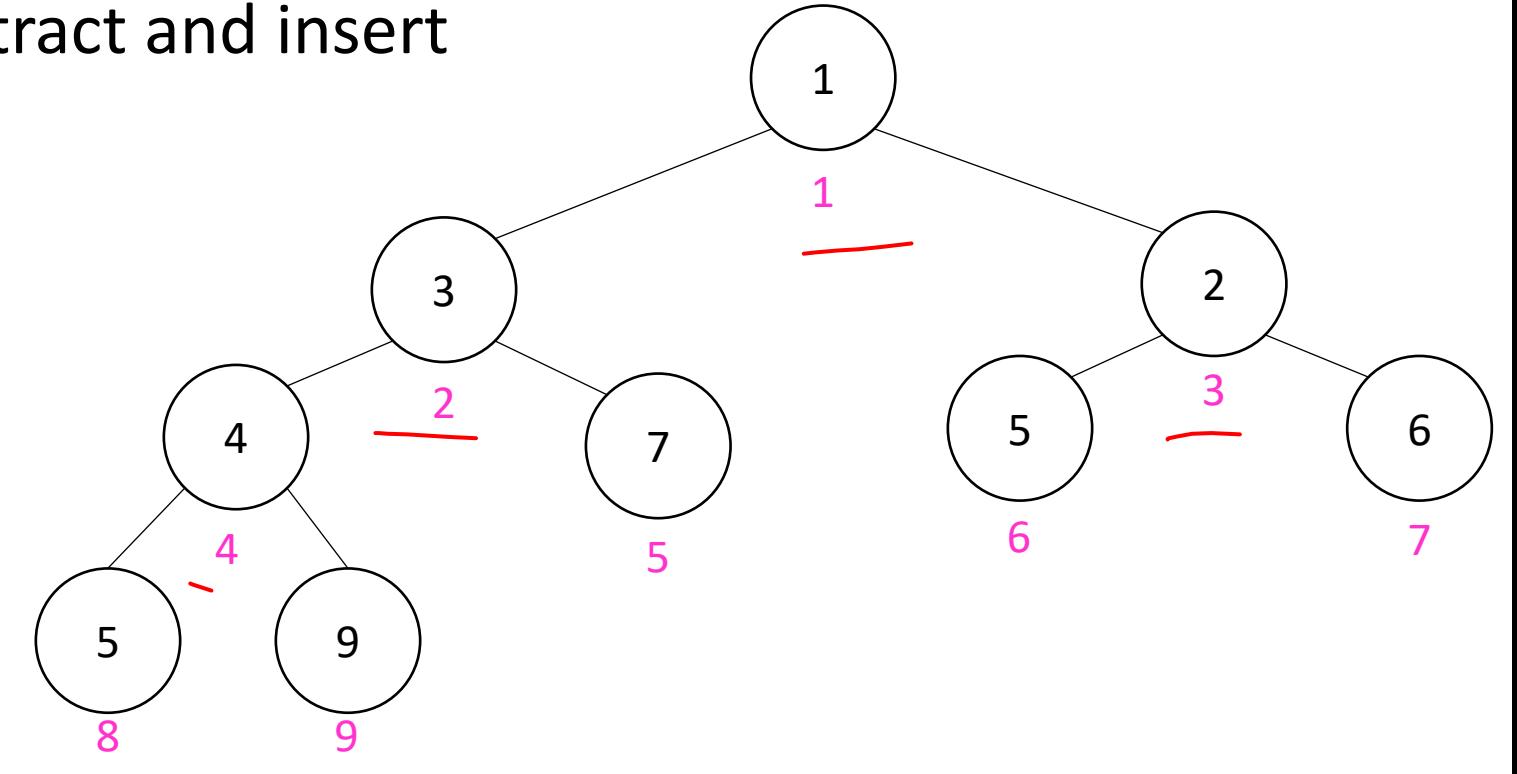

## Challenge!

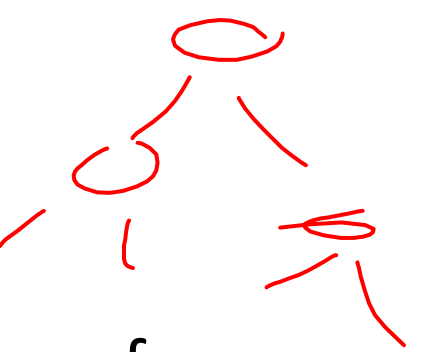

- What is the maximum number of total nodes in a binary tree of height h?
	- $2^{h+1} 1$
	- $\Theta(2^h)$
- If I have  $n$  nodes in a binary tree, what is its minimum height?
	- $\Theta(\log n)$
- Heap Idea:
	- If  $n$  values are inserted into a complete tree, the height will be roughly  $\log n$
	- Ensure each insert and extract requires just one "trip" from root to leaf

## (Min) Heap Data Structure

- Keep items in a complete binary tree
- Maintain the "(Min) Heap Property" of the tree
	- Every node's priority is ≤ its children's priority
	- Max Heap Property: every node's priority is  $\geq$  its children

1

 $\begin{pmatrix} 3 \end{pmatrix}$  (2

5 6

4 ) ( 7

5 9

- Where is the min?  $\mathcal{R}$   $\partial$ *C*  $\mathcal{L}$
- How do I insert?
- How do I extract?
- How to do it in Java?

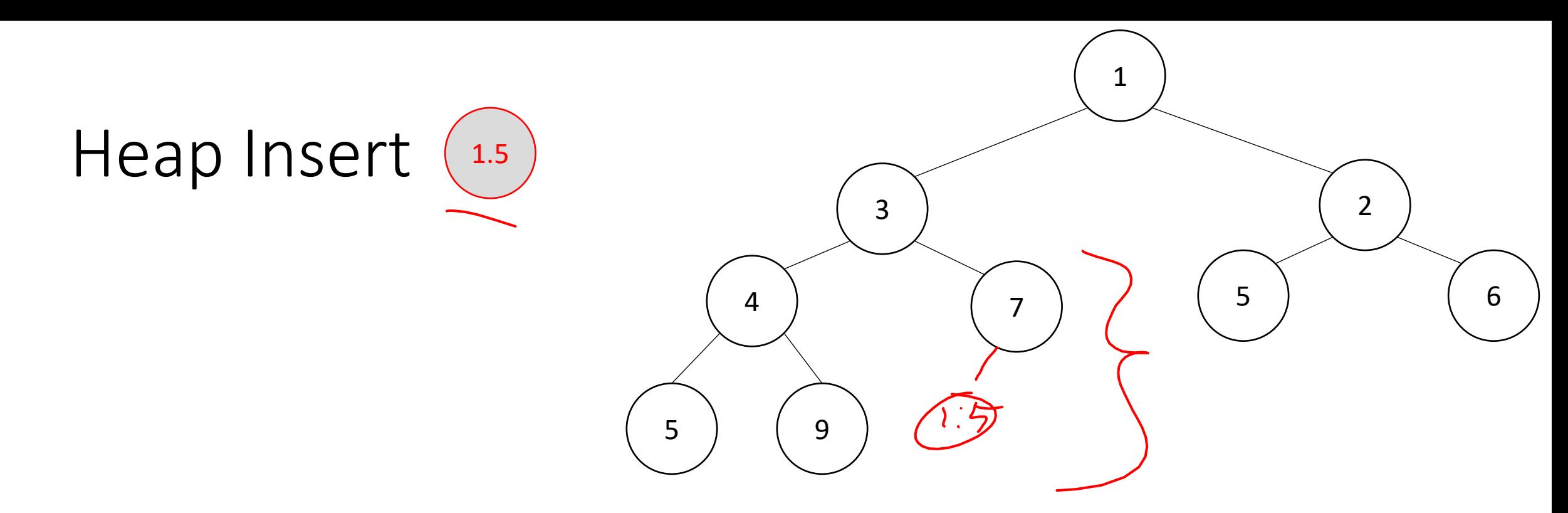

insert(item, priority){

}

}

 put item in the "next open" spot (keep tree complete) while (priority < parent's priority){ swap item with parent

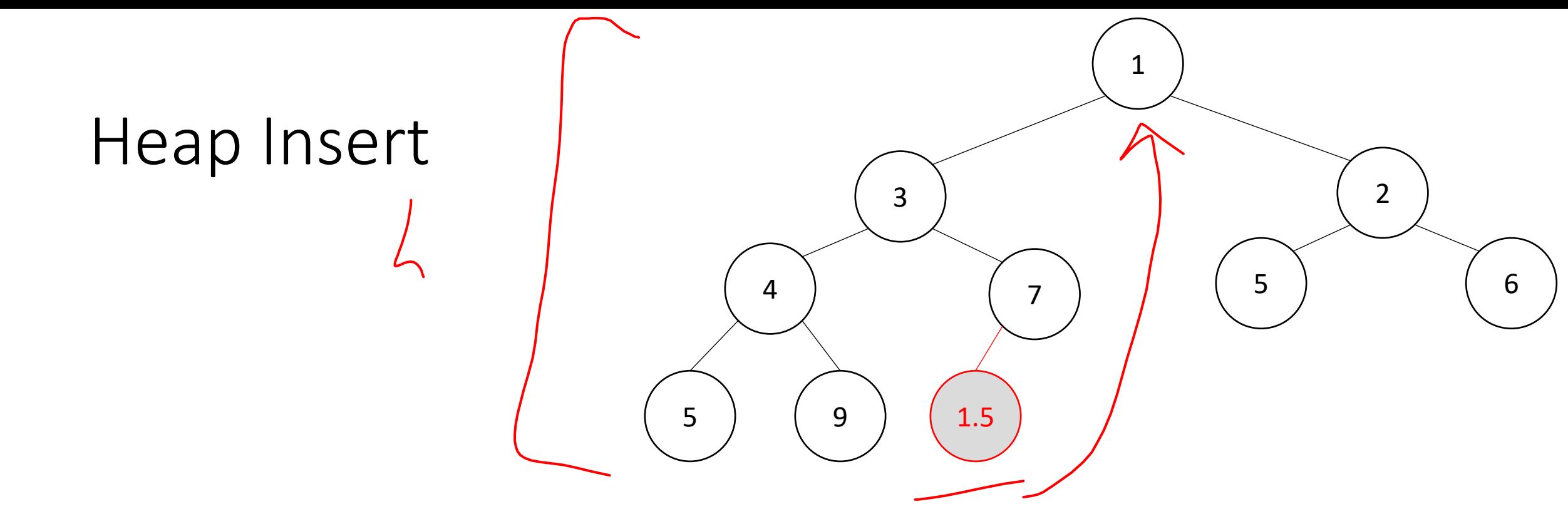

insert(item, priority){

}

}

 put item in the "next open" spot (keep tree complete) while (priority < parent's priority){ swap item with parent

## Heap Insert

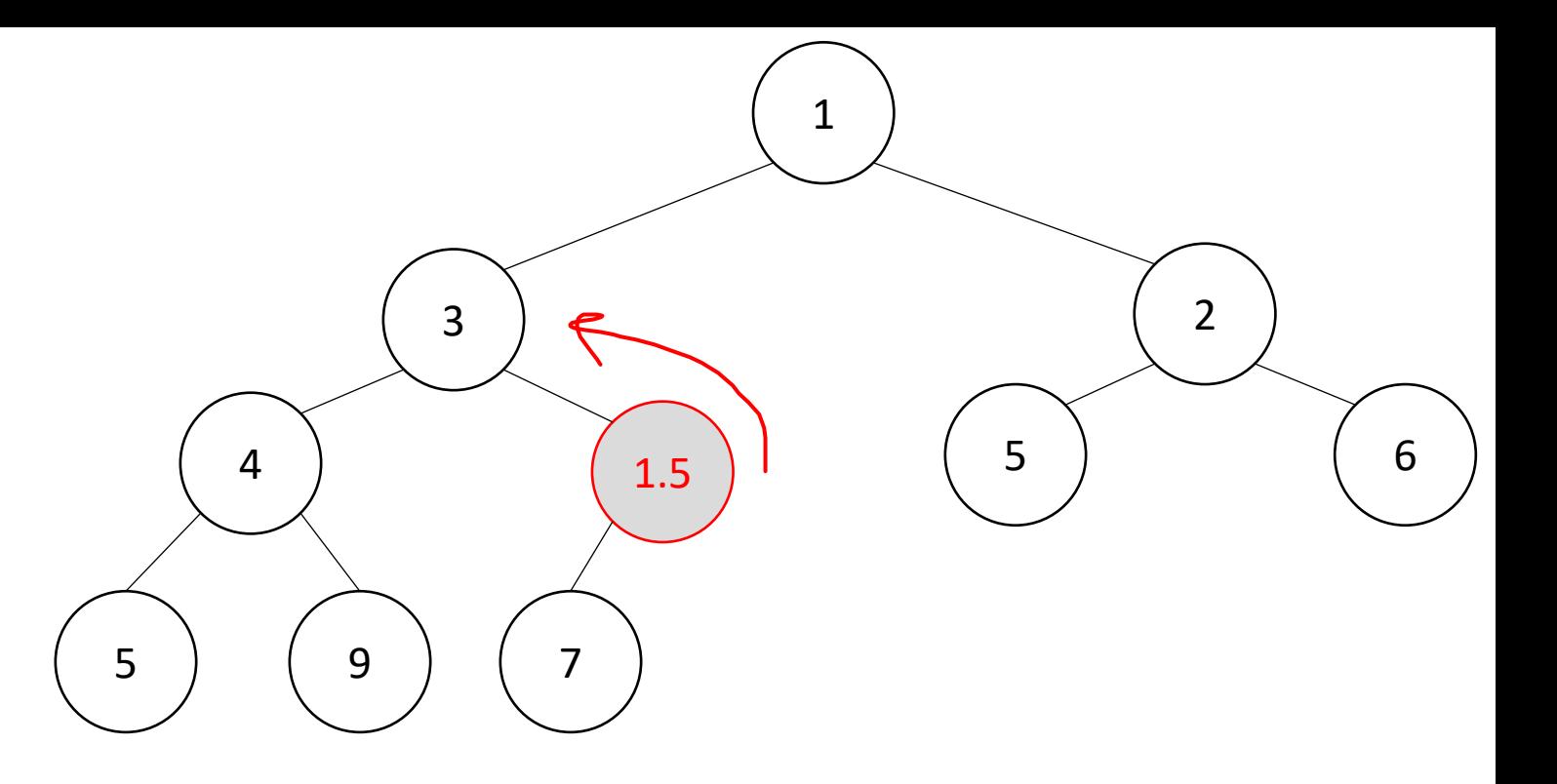

insert(item, priority){

}

}

 put item in the "next open" spot (keep tree complete) while (priority < parent's priority){ swap item with parent

Percolate Up

#### Heap Insert

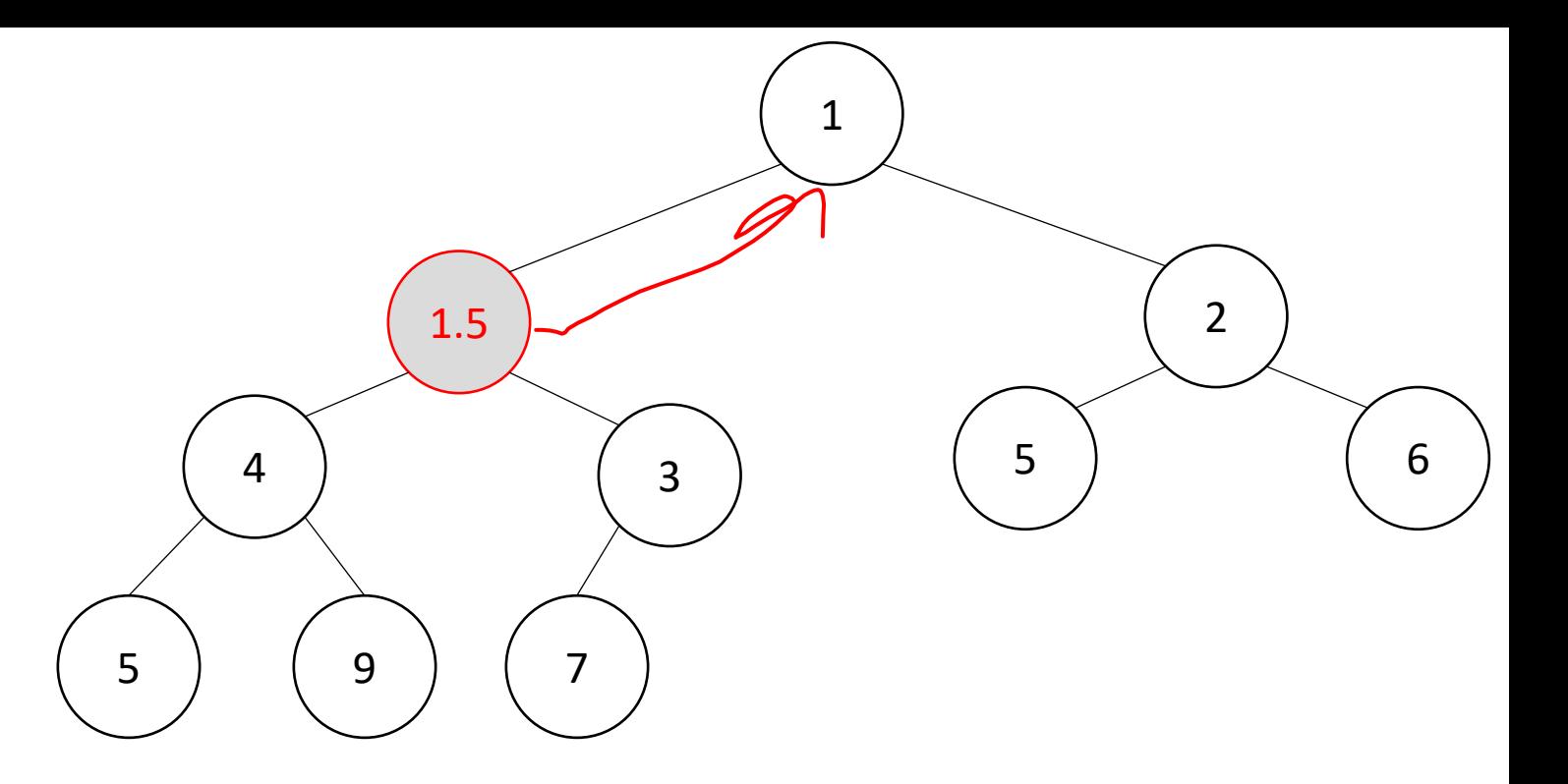

insert(item, priority){

}

}

 put item in the "next open" spot (keep tree complete) while (priority < parent's priority){ swap item with parent Percolate Up

#### Heap Insert

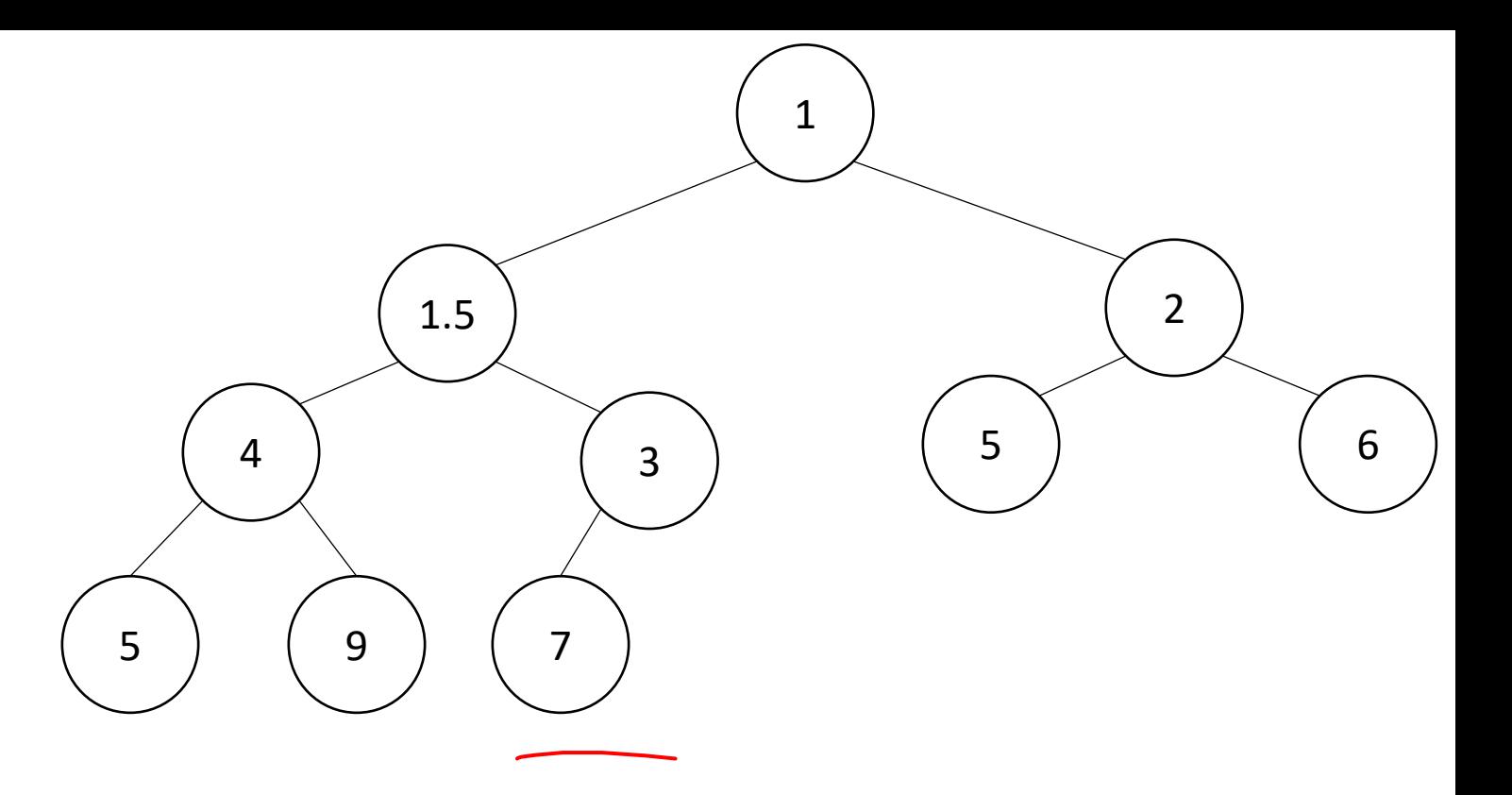

insert(item, priority){

}

}

 put item in the "next open" spot (keep tree complete) while (priority < parent's priority){ swap item with parent

#### Heap extract

extract(){

 $min = root$ 

```
 curr = bottom-right item
```
move curr to the root

```
 while(curr > curr.left || curr > curr.right){
```

```
 swap curr with its smallest child
```

```
 }
```
}

#### return min

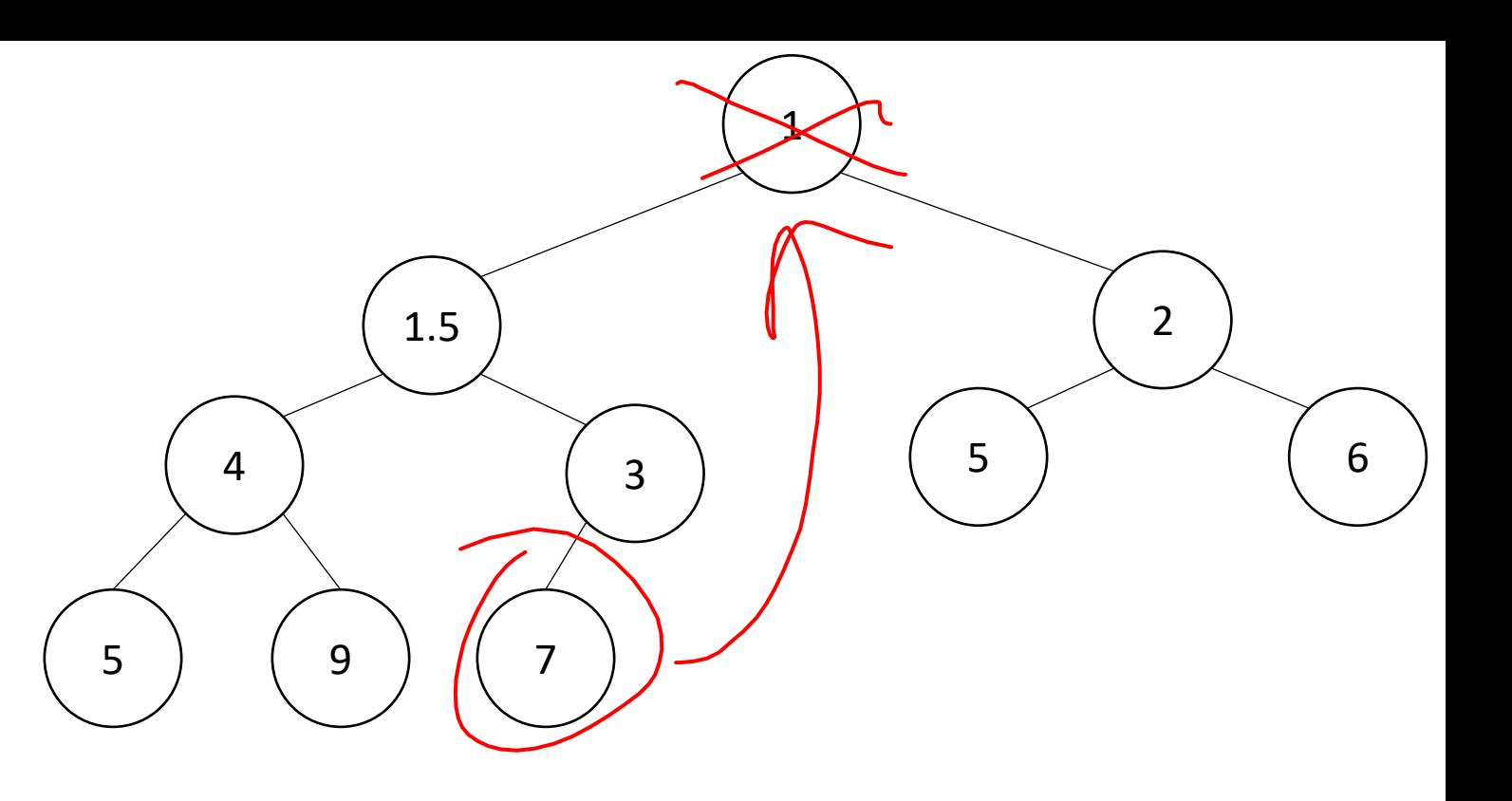

## Heap extract 7  $1.5$  )  $\qquad \qquad$  (2 4 ) (3 5 6 5 ) (9) (7

extract(){

 $min = root$ 

```
 curr = bottom-right item
```
move curr to the root

```
 while(curr > curr.left || curr > curr.right){
     swap curr with its smallest child
 }
   return min
```
}

#### Heap extract

1.5 7 2  $4$  )  $\sim$  3 5 6 5 9

extract(){

 $min = root$ 

curr = bottom-right item

move curr to the root

```
 while(curr > curr.left || curr > curr.right){
     swap curr with its smallest child
 }
```
Percolate Down

return min

}

#### Heap extract

extract(){

 $min = root$ 

return min

}

curr = bottom-right item

move curr to the root

```
 while(curr > curr.left || curr > curr.right){
     swap curr with its smallest child
 }
```
Percolate Down

1.5 3 ) (2 4 ) ( 7 5 6 5 9

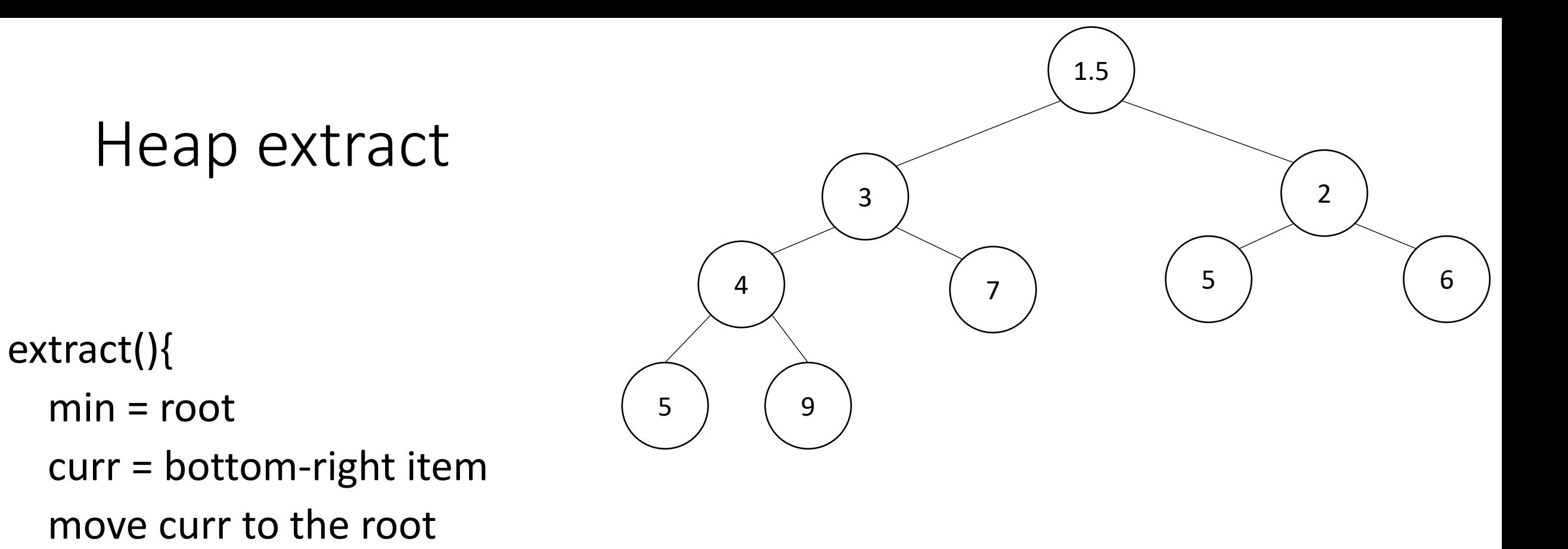

```
 while(curr > curr.left || curr > curr.right){
   swap curr with its smallest child
```

```
 }
   return min
```
}

# Percolate Up and Down (for a Min Heap)

- Goal: restore the "Heap Property"
- Percolate Up:
	- Take a node that may be smaller than a parent, repeatedly swap with a parent until it is larger than its parent
- Percolate Down:
	- Take a node that may be larger than one of its children, repeatedly swap with smallest child until both children are larger
- Worst case running time of each:
	- $\Theta(\log n)$

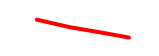

## Representing a Heap

• Every complete binary tree with the same number of nodes uses the same positions and edges

- Use an array to represent the heap
- Index of root:
- Parent of node  $i$ :
- Left child of node i:
- $\bullet$  Right child of node  $i$ :
- Location of the leaves:

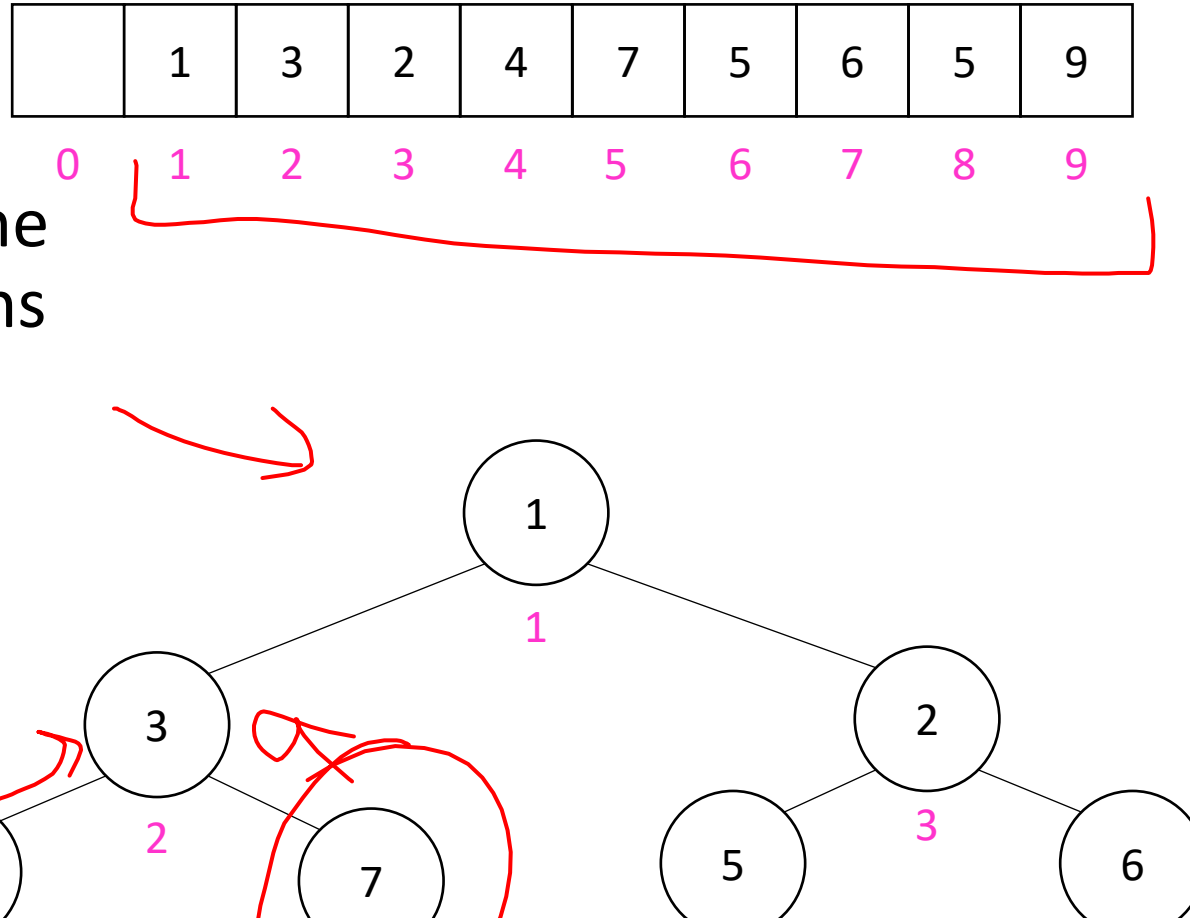

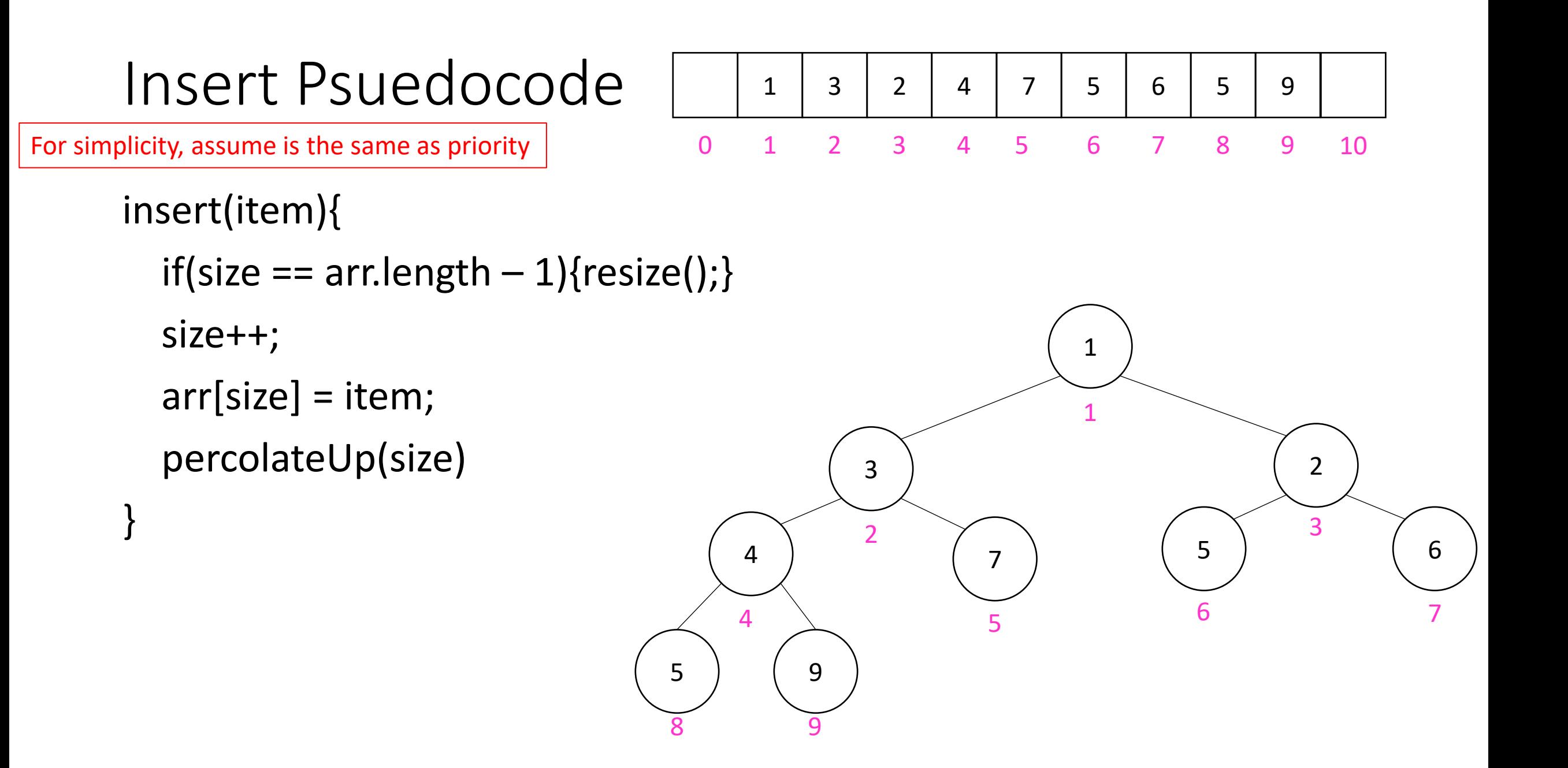

## Percolate Up

}

}

```
percolateUp(int i){
  int parent = i/2; \iint index of parent
  Item val = arr[i]; \\ value at current location
  while(i > 1 && arr[i] < arr[parent]){ \setminus until location is root or heap property holds
     arr[i] = arr[parent]; \setminus move parent value to this location
     \text{arr}[parent] = val; \\ put current value into parent's location
    i = parent; \setminus make current location the parent
    parent = i/2; \\ update new parent
```
#### extract Psuedocode

```
extract(){
  theMin = arr[1];
  arr[1] = arr[size]; size--;
   percolateDown(1);
   return theMin;
}
```
## Percolate Down

```
percolateDown(int i){
  int left = i*2; \\ index of left child
  int right = i*2+1; \iint index of right child
  Item val = arr[i]; \\ value at location
  while(left \leq size){ \\ until location is leaf
    int to Swap = right;
    if(right > size || arr[left] < arr[right]){ \\ if there is no right child or if left child is smaller
       toSwap = left; \setminus swap with left
     } \\ now toSwap has the smaller of left/right, or left if right does not exist
    if (arr[toSwap] < val){ \iint if the smaller child is less than the current value
       arr[i] = arr[toSwap];arr[toSwap] = val; \ \ \ \ \ \ \ \ \i = to Swap; \mathcal{N} update current node to be smaller child
       left = i*2;right = i*2+1; }
```
else{ return;} \\ if we don't swap, then heap property holds

}

}

## Other Operations

- Increase Key
	- Given the index of an item in the PQ, make its priority value larger
		- Min Heap: Then percolate Down
		- Max Heap: Then percolate Up
- Decrease Key
	- Given the index of an item in the PQ, make its priority value smaller
		- Min Heap: Then percolate Up
		- Max Heap: Then percolate Down
- Remove
	- Given the item at the given index from the PQ

## Aside: Expected Running time of Insert

## Building a Heap From "Scratch"

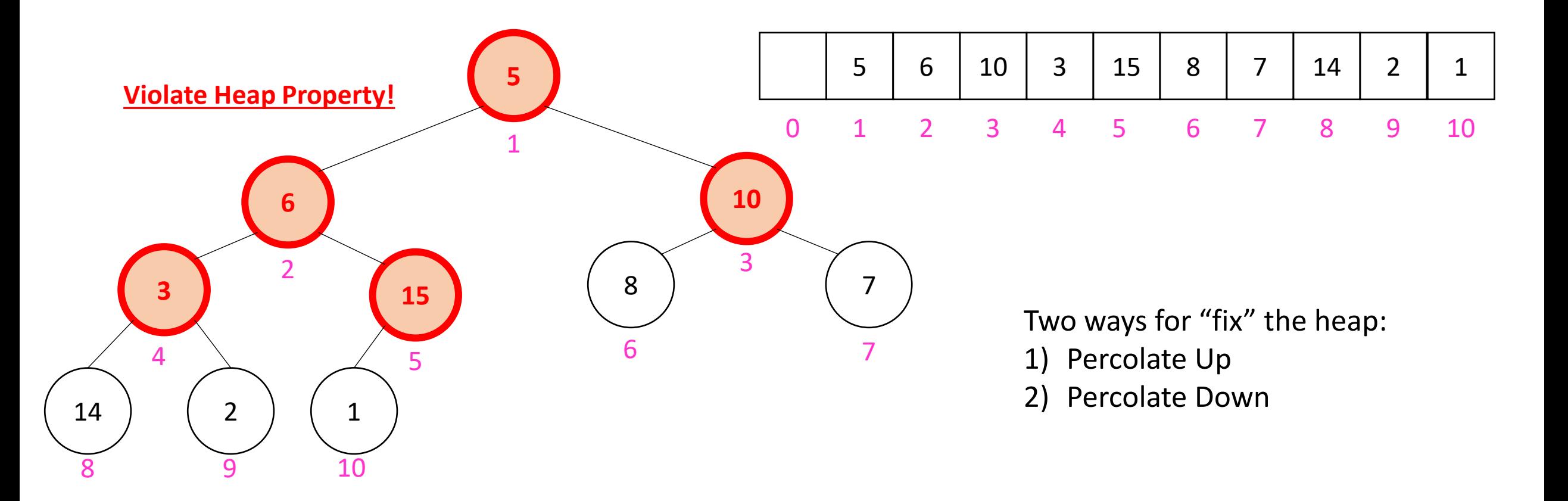

• Working towards the root, one row at a time, percolate down

```
buildHeap(){
  for(int i = size; i>0; i-j{
     percolateDown(i);
   }
}
```
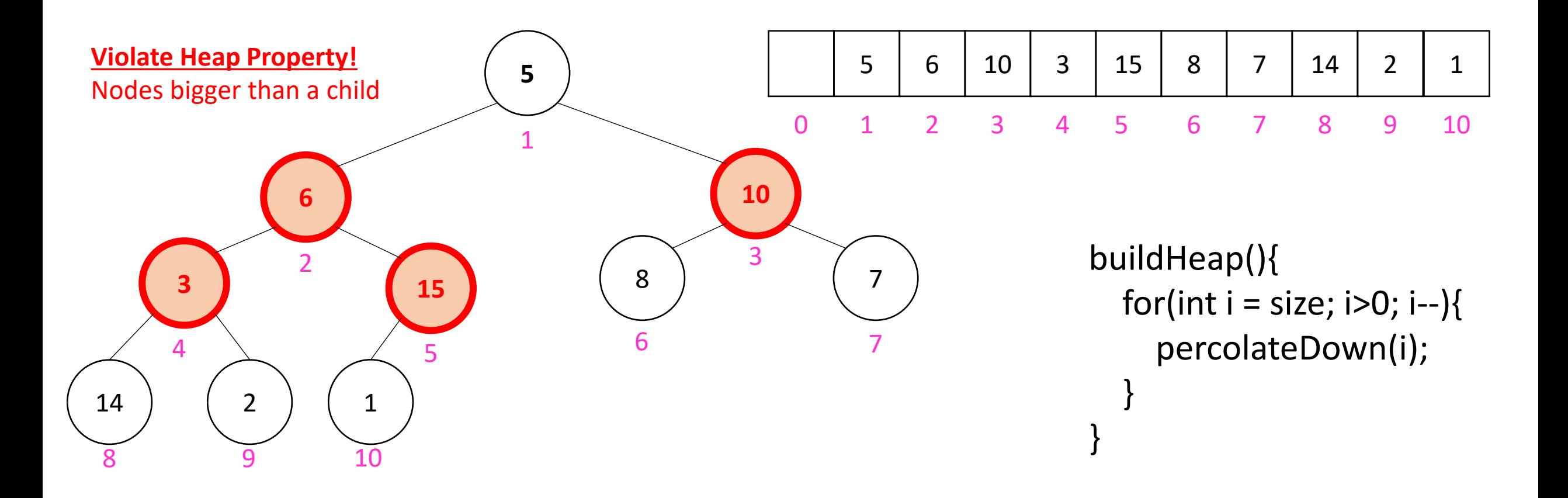

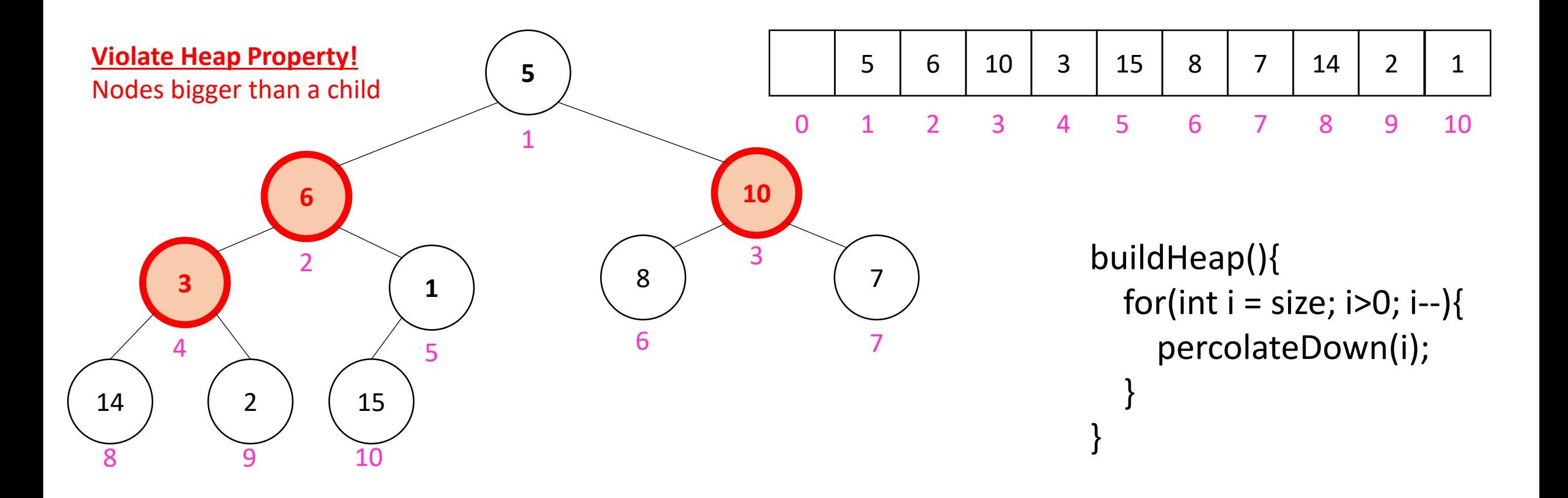

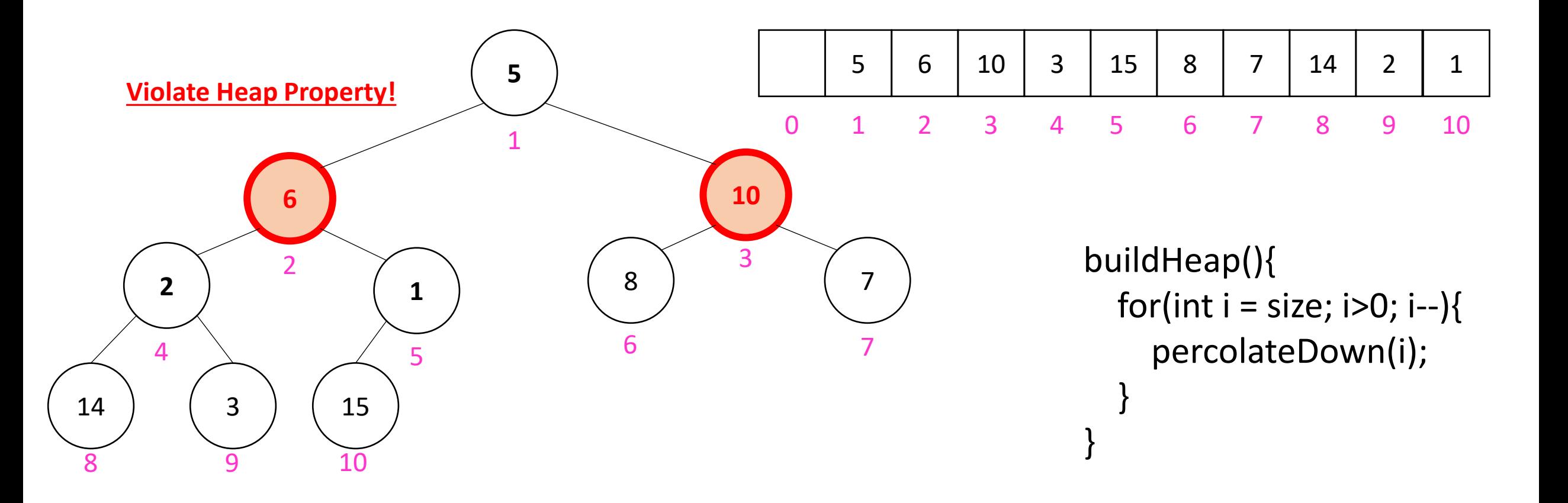

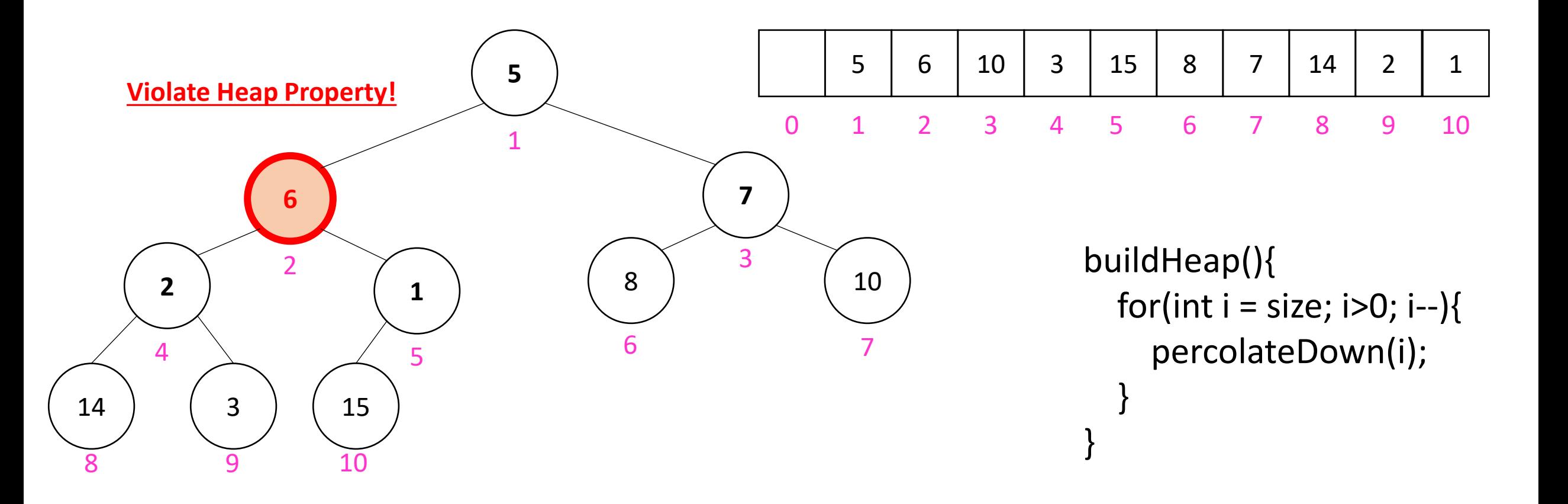

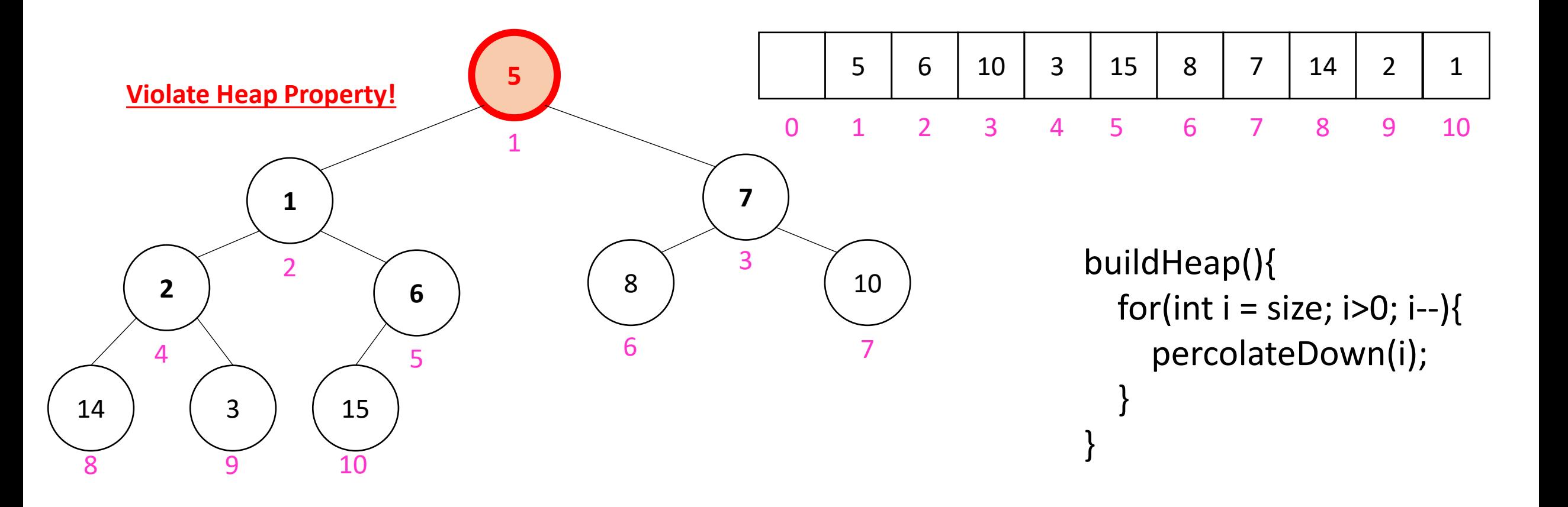

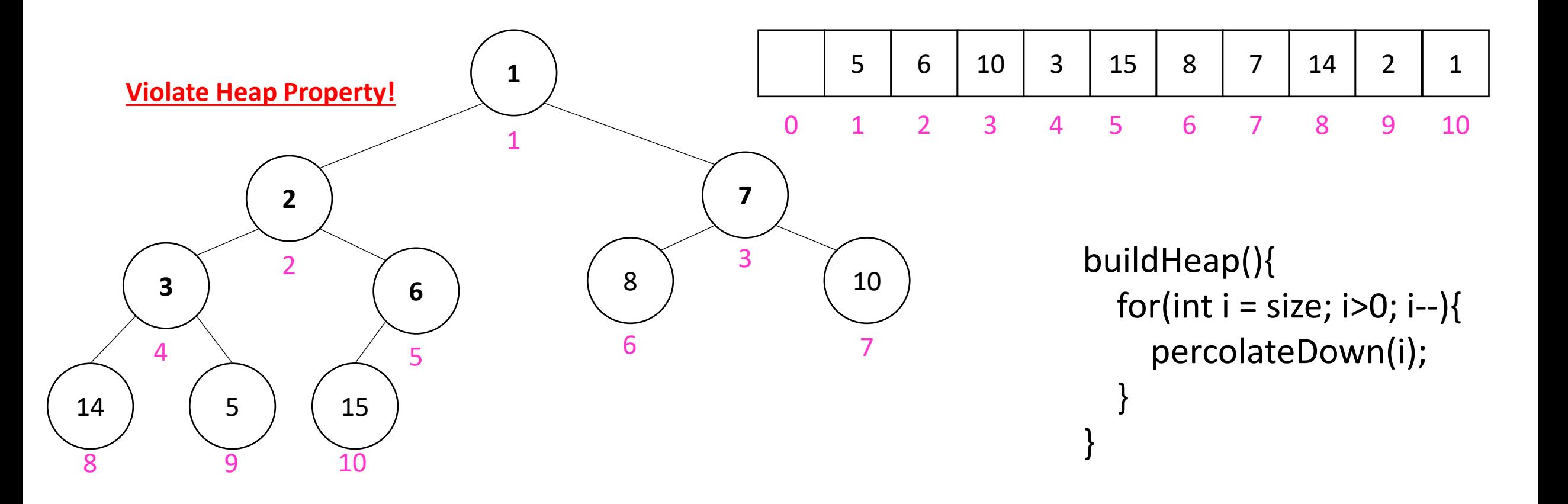

## How long did this take?

buildHeap(){ for(int i = size;  $i>0$ ;  $i-j$ { percolateDown(i); } }

- Worst case running time of buildHeap:
- No node can percolate down more than the height of its subtree
	- When i is a leaf:
	- When i is second-from-last level:
	- When i is third-from-last level:
- Overall Running time: